# Module 1

A journey from high level languages, through assembly, to the running process

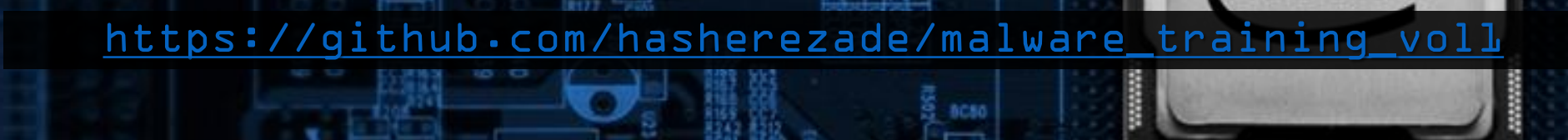

(cc

# Running executables: process

W83877F

anc)

### Process: basics

8

W83877F

 $AC2$ 

HBC2

BC3 **BC39** 

### • When we run an EXE file, the system creates a Process

sample.exe

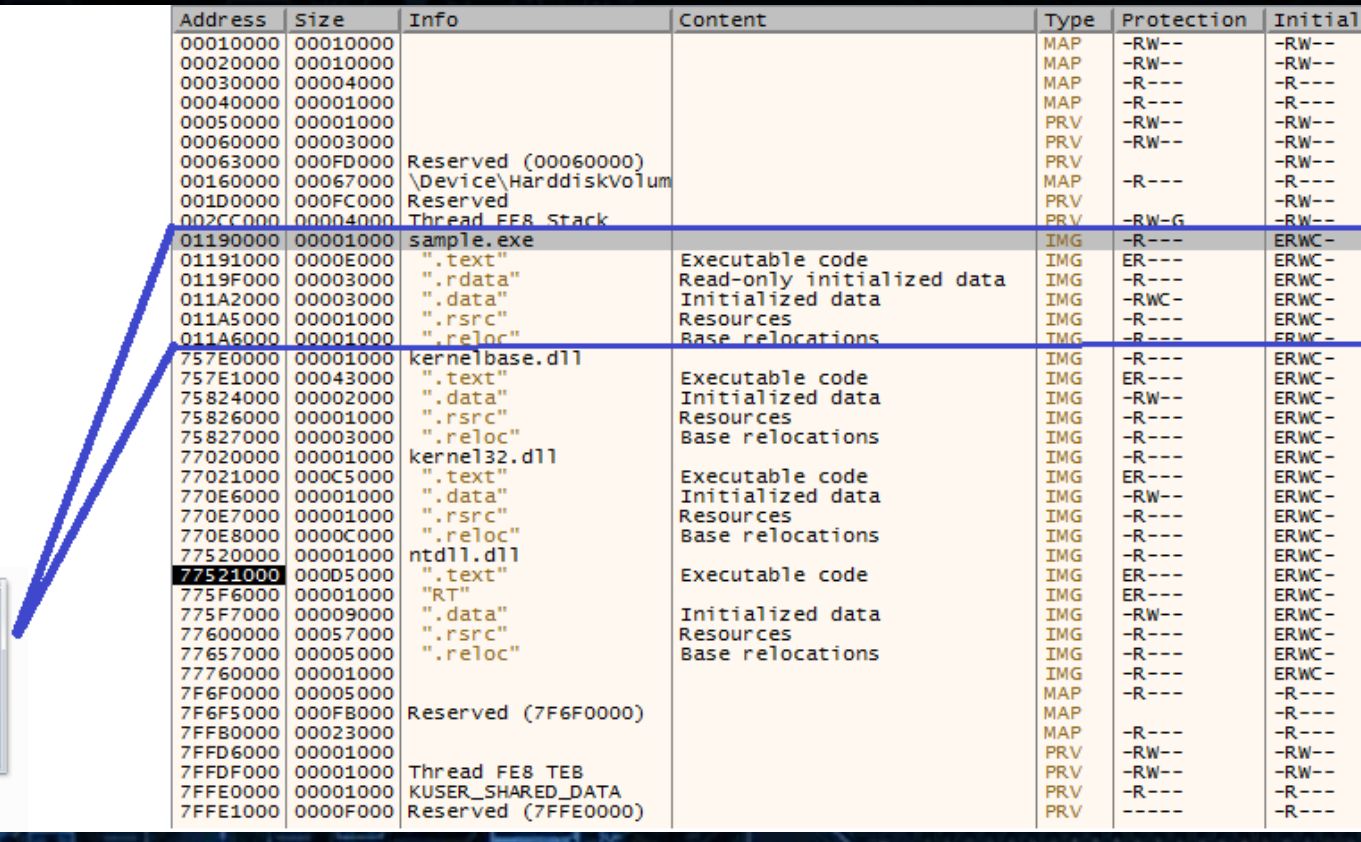

HBC2

- A process is a container for all the resources that the application needs to run
- A process by itself doesn't run code: threads execute it
- Each process has its own, private address space, that is independent from other processes (different processes may have different memory content at the same addreses)
- Has its own access token, defining its security context

- Types of processes on Windows:
	- System process
	- Subsystem process
	- Service
	- User processes (our applications)

HBC)

### Processes on Windows

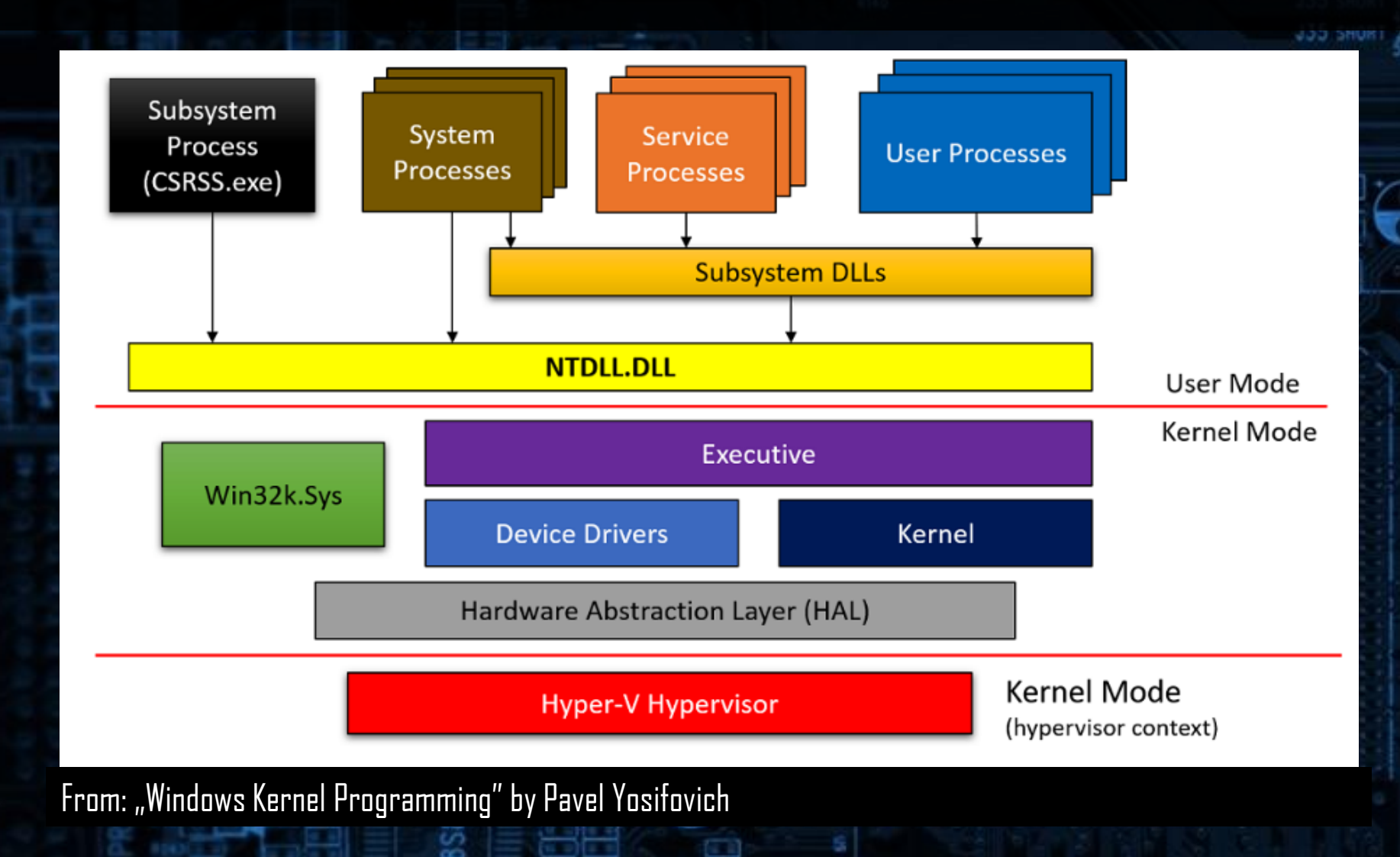

W83877F

802

 $BBC2$ 

• A process is identified by its PID [\(Process ID\)](https://docs.microsoft.com/en-us/windows/win32/api/processthreadsapi/nf-processthreadsapi-getprocessid?redirectedfrom=MSDN)

- unique throughout the system at the time of running
- after the process terminates, its PID may be reused by a new process
- Each process has one or more threads. They are identified by [Thread IDs.](https://docs.microsoft.com/en-us/windows/win32/api/processthreadsapi/nf-processthreadsapi-getcurrentthreadid?redirectedfrom=MSDN)
	- Thread IDs, same as process IDs, are unique throughout the system
	- After the thread terminates, its ID may be reused

• Processes may access each other (via handles), if their security context allows it

HANDLE OpenProcess( DWORD dwDesiredAccess, bInheritHandle, DWORD dwProcessId // <- The Process ID );

• Process contains:

- Mapped PE images (the main EXE + dependencies: DLLs with needed imports)
- The workingset (all the memory that is used during its execution)
- Threads: at least one (structures for execution of the code)
- Open Handles (managing access to needed objects: i.e. Files, Mutexes, Events)
- Access Tokens (representing security information, and specifying privileges of the process and threads)

• Contains PE files in a virtual format

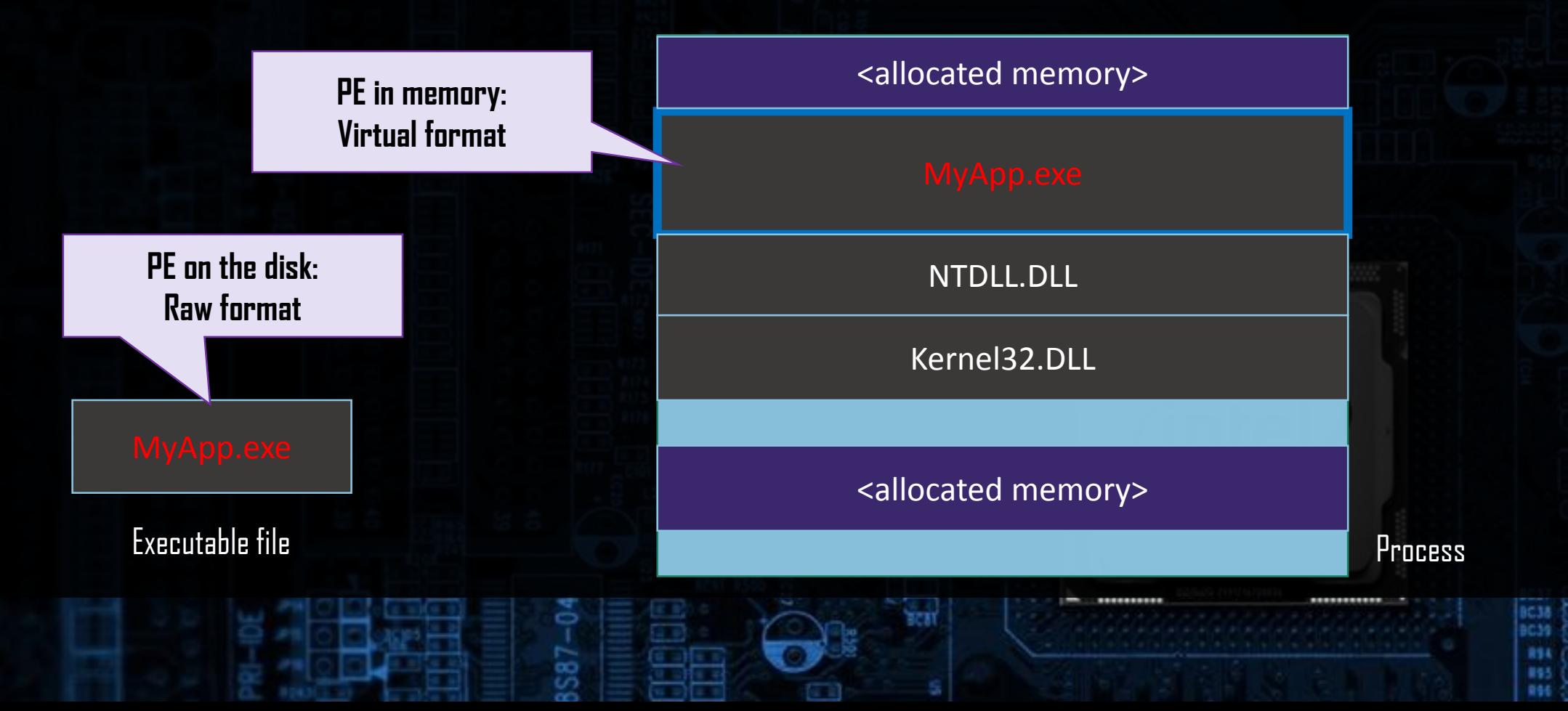

W83877F

**199 PHORT** 

802

BBC2

• Contains thread(s) running the code – example:

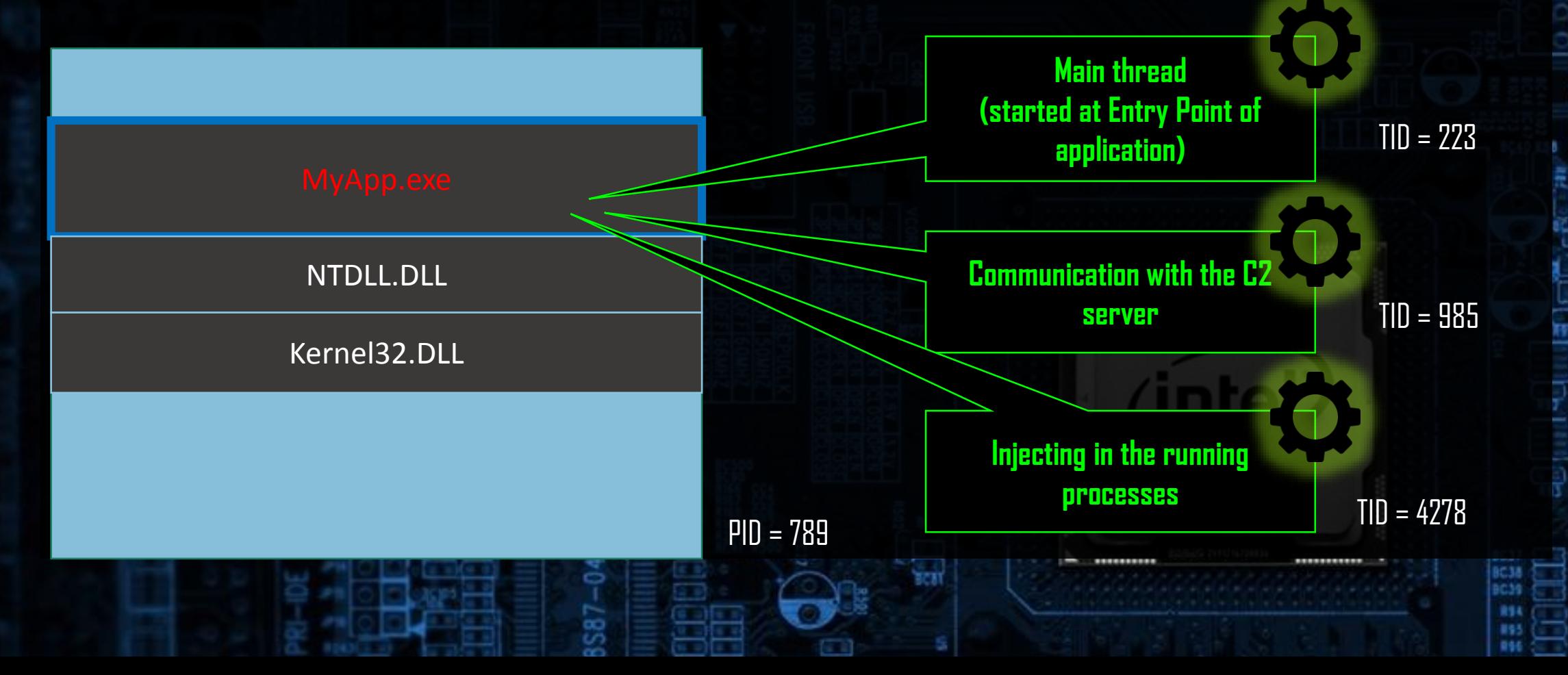

W83877F

**ADD DHUKI** 

802

HBC2

W83877F

HC)

• What happens when we create a process?

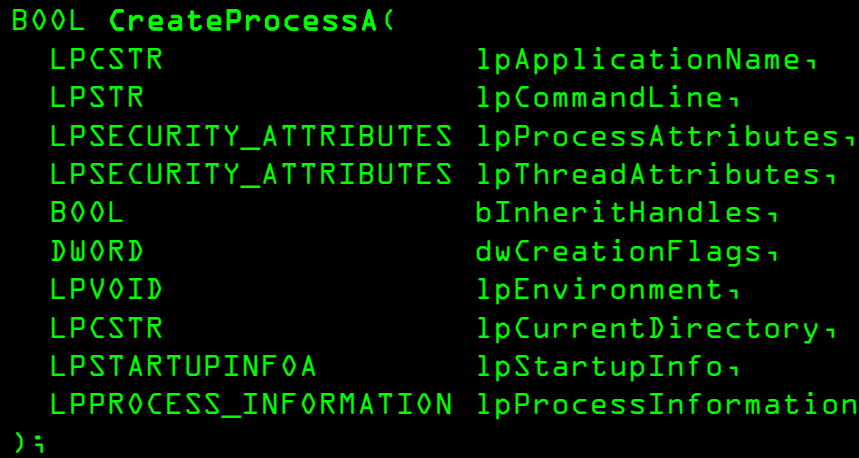

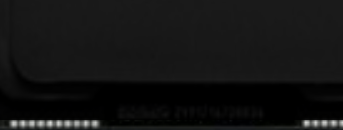

- 1. Create a new process object and allocation of the memory
- 2. Map NTDLL.dll and the initial EXE into the memory (MEM\_IMAGE)
- 3. Create a first thread and allocate a space for it
- 4. Resume the first thread: NTDLL.LdrpInitialize function is called
- 5. NTDLL.LdprInitialization function:
	- Load all imported DLLs -> run each's DIIMain with DLL\_PROCESS\_ATTACH
	- Call Kernel32.BaseProcessStart
- 6. Kernel32.BaseProcessStart: calls initial EXE's Entry Point

#### Windows Loader CreateProcess

- Creates process and allocates a virtual memory for its use
- Loads the initial EXE and NDTLL.DLL
- Creates a first thread and the stack for its use

#### Windows Loader LdrpInitialize

- Called when the first thread resumes Goes through the Import
- Table, loads all required DLLs, and initializes them (calls DllMain with DLL PROCESS ATTACH)

#### Windows Loader BaseProcessStart

Call Entry Point of the original application

#### The run EXE Entry Point

Execute the code at the Entry Point

AC2

BBC2

#### Windows Loader CreateProcess

- Creates process and allocates a virtual memory for its use
- Loads the initial EXE and NDTLL.DLL
- Creates a first thread and the stack for its use

#### Windows Loader LdrpInitialize

Called when the first thread resumes Goes through the Import Table, loads all required DLLs, and initializes them (calls DllMain with DLL PROCESS ATTACH)

#### Windows Loader BaseProcessStart

Call Entry Point of the original application

#### The run EXE Entry Point

Execute the code at the Entry Point

AC2

BBC2

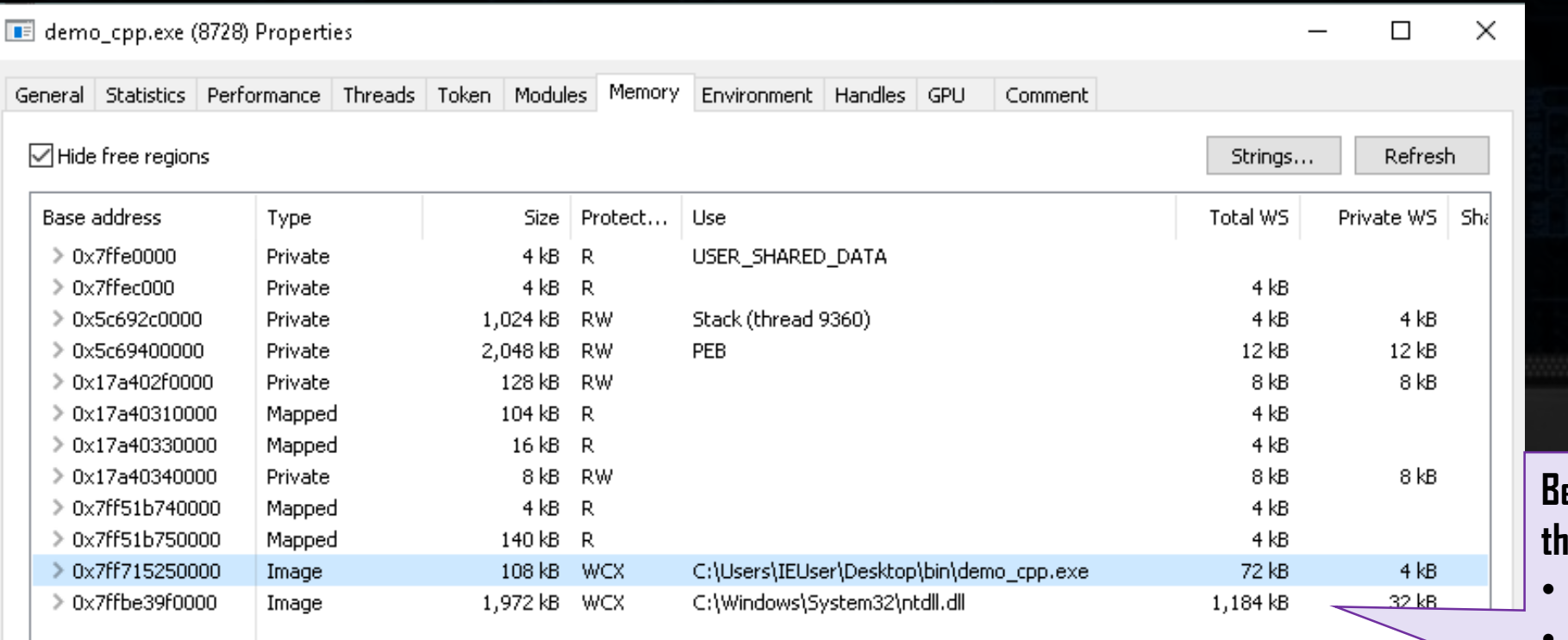

A process created in a suspended mode – 64 bit example (viewed by Process Hacker)

**Before the first thread is run, only:**  • **the main EXE** • **NTDLL.DLL**

ac:

asc2

**are mapped**

- Notice that if we create a process as suspended, only the first part of the initialization process was run...
- This is important for Process Hollowing, that we will review in details later...

# Threads

c

S87-

**BCBT** 

802

HBC2

**BC38** 

BC39

 $33$  $<sup>1</sup>$ </sup> P4

### Thread

• Thread is an entity responsible for executing the code

<kernel32.BaseThreadInitThunk> EAX 76653C33 EBX 7FFD4000 ECX 00000000 **EDX** 00413A84 <remcos.EntryPoint> EBP 0012FF94 ESP "E<ev" 0012FF8C **ESI** 00000000 EDI 00000000 00413A84 <remcos.EntryPoin EIP **EFLAGS** 00000246  $ZF$  1 AF 0 PF.  $\mathbf{1}$ OF 0 SF DF 0  $\circ$ CF 0 **TF**  $\circ$ IF 1 LastError 00000000 (ERROR\_SUCCESS) LastStatus C0000034 (STATUS\_0BJECT\_NAME\_NOT\_FOUND) GS 0000 FS 003B ES 0023 DS 0023 CS 001B SS 0023

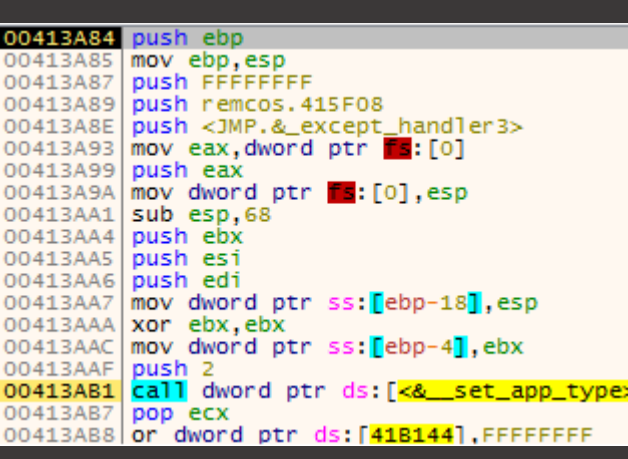

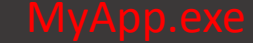

BC3 BC39 HBC2

**TRUNG CCL** 

FUE BALS

**Main thread (started at Entry Point of application)**

 $TID = 223$ 

∞

### Thread

• A thread contains: Context (state of the processor), 2 stacks, TLS (Thread Local Storage), may also has its own security token

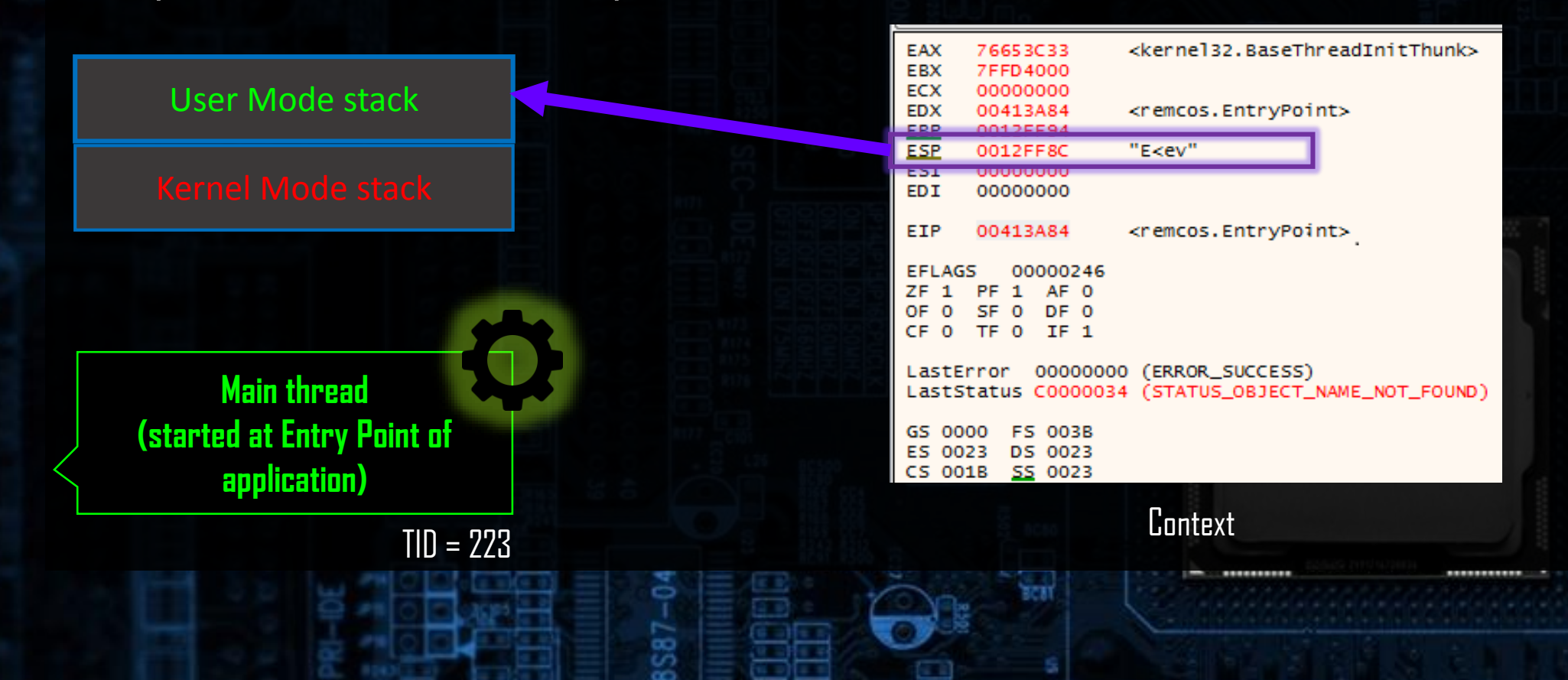

### Thread Management

- Threads are executed by the processor, and managed by the Operating System (kernel mode):
	- Scheduler: a kernel mode controler, that decides which thread gets to run for how long and performing the context switch
- Additionally, Windows (only 64-bit) implements also User Mode Scheduling (UMS). It is it an optimization to make the operation of thread switching less resource-consuming. UMS threads differ from classic threads. They can switch context between themselves in user mode, while from the kernel perspective, it looks like one thread is running. Due to this, concurrent UMS Threads cannot run on multiple processors.

# Thread Context

- Context switching:
	- When the processor is switched to another thread, first its context is saved
	- The thread context is a state of the processor when it was run the last time before the switch (saved snapshot with all the registers)
	- stack space is used to save off current state of thread when context switched
	- WindowsAPI allows to retrieve the thread context (but first we need to SuspendThread):

BOOL GetThreadContext( hThread, LPCONTEXT lpContext );

### Thread Context

### • Example

**Main thread (started at Entry Point of application)**

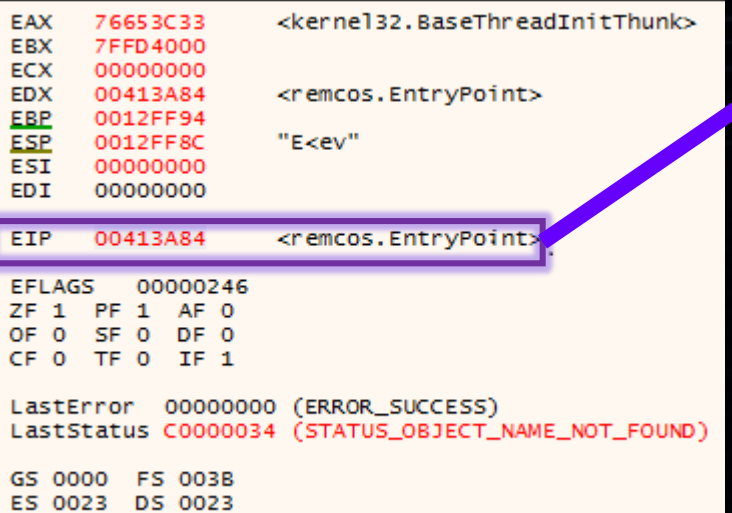

CS 001B SS 0023

 $587$ 

W83877F

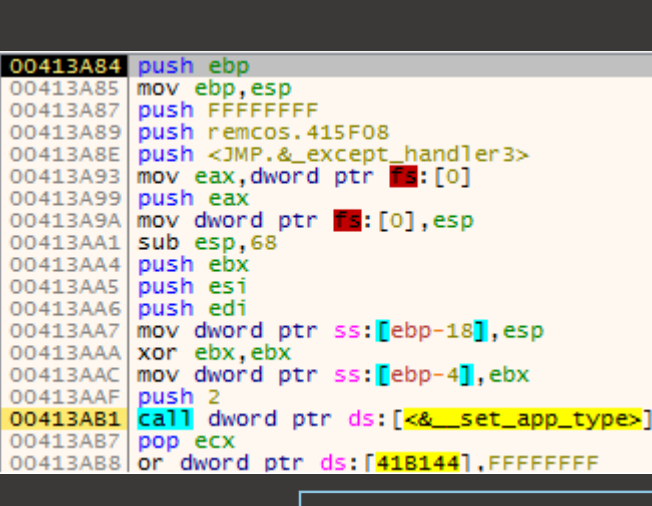

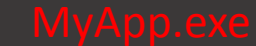

**BC38 BC39** 

994

802

BBC2

FUR BALK

**199 PHORT** 

 $TID = 223$ 

# EPROCESS, PEB, TEB...

8

W83877F

C

 $AC2$ 

anc)

**BC35** 

### Stuctures for Process Management

- Process is managed by the Operating System
- To manage the process, Windows uses the following structures:
	- EPROCESS, KPROCESS, ETHREAD, KTHREAD, PEB, TEB...

### Stuctures for Process Management

• **EPROCESS** – the basic kernel-mode structure representing a process

- Contains a linklist of all the threads belonging to the process
- Contains a pointer to the PEB (Process Environment Block) that is available from usermode
- **ETHREAD** the basic kernel-mode structure representing a thread
	- Contains a pointer to KTHREAD
		- Links to the TEB (Thread Environment Block) that is available from usermode

### Obtaining PEB

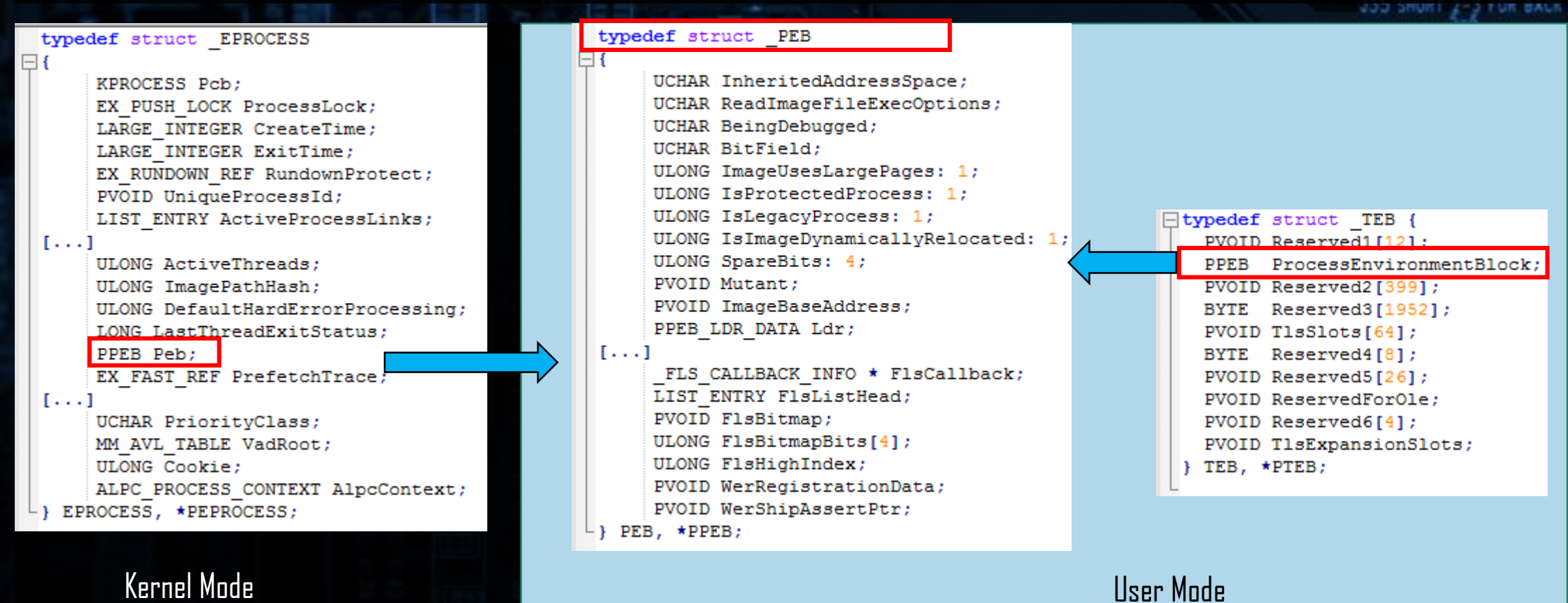

anc)

# Obtaining TEB

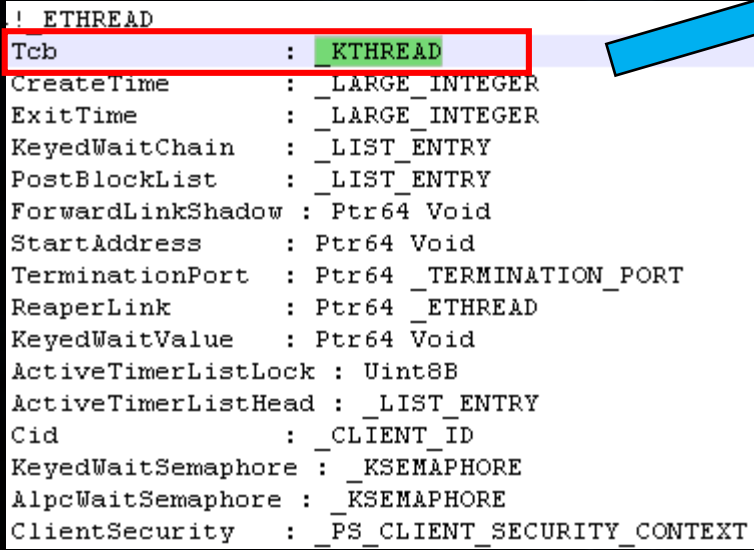

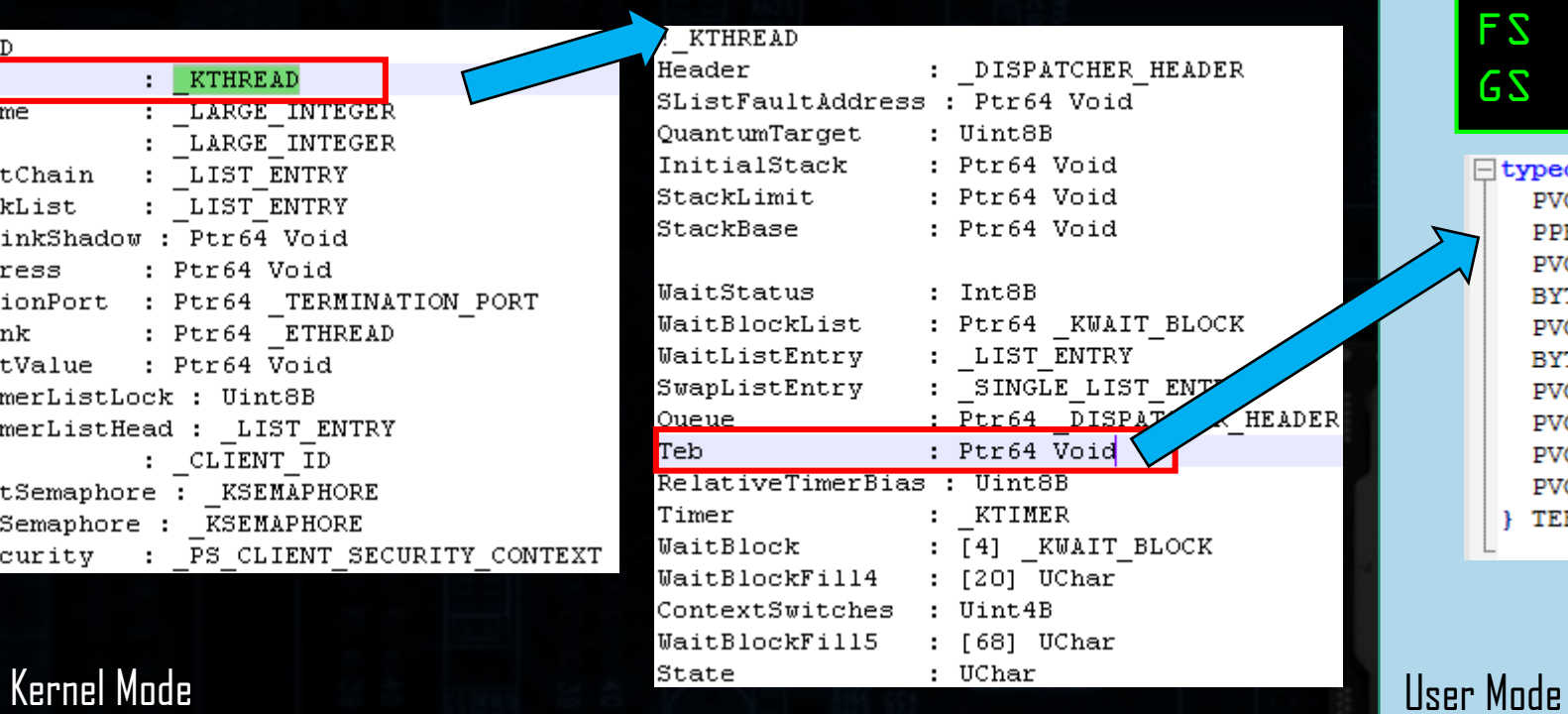

အ

#### Via registers: FS (32 bit) GS (64 bit)

Judi SHURT 2-3 FOR BALK USB

 $AC2$ 

 $BBC2$ 

**BC38 BC39** 

□typedef struct TEB { PVOID Reserved1[12]; PPEB ProcessEnvironmentBlock; PVOID Reserved2[399]; BYTE Reserved3[1952]; PVOID T1sSlots[64]; BYTE Reserved4[8]; PVOID Reserved5[26]; PVOID ReservedForOle; PVOID Reserved6[4]; PVOID T1sExpansionSlots; TEB, \*PTEB; Ŧ.

W83877F

## PEB and TEB

• We can see PEB and TEB(s) mapped inside the process space (usually towards the end of the addresses)

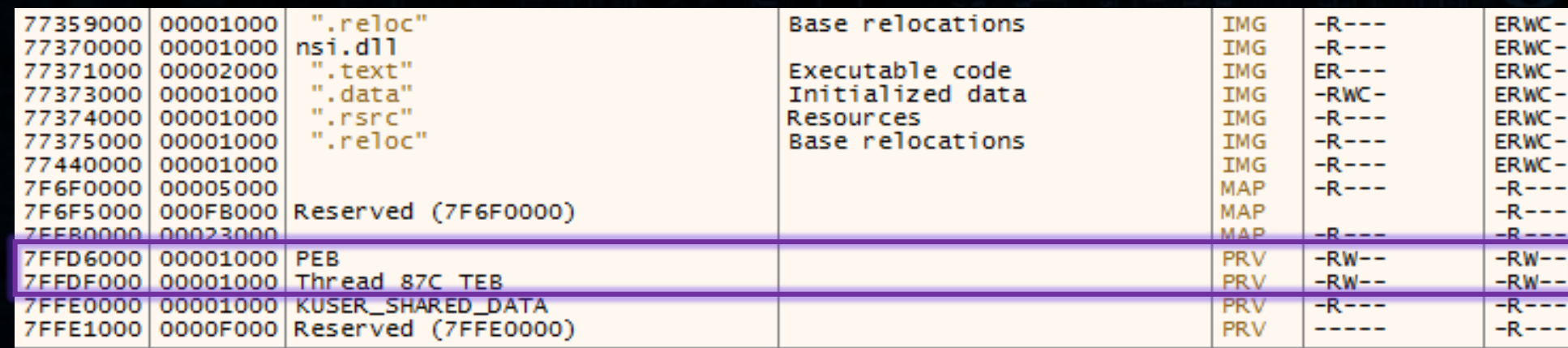

# Exercise

• Following the given instructions, walk through the PEB and TEB using WinDbg. Familiarize yourself with the fields.